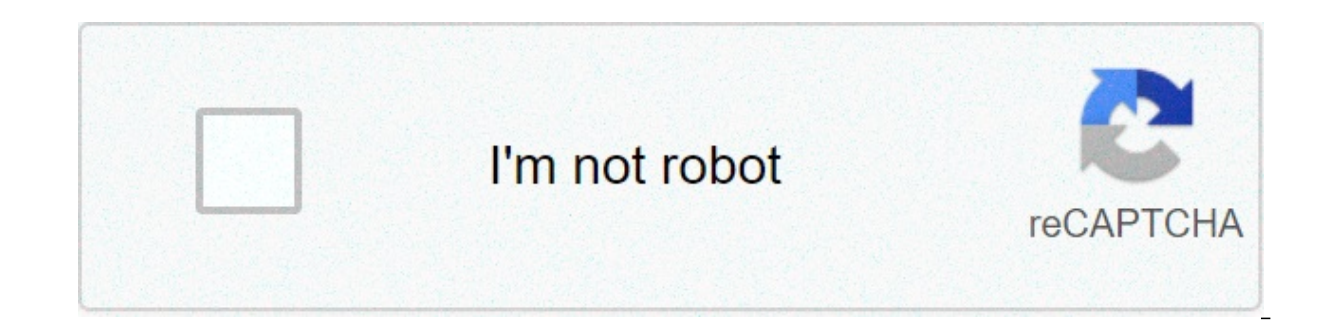

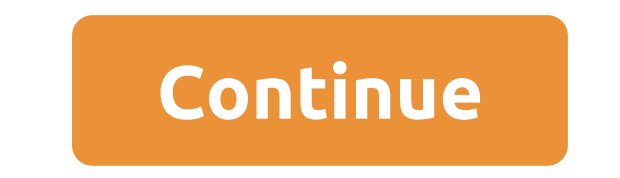

## **Computer based numerical and statistical techniques notes**

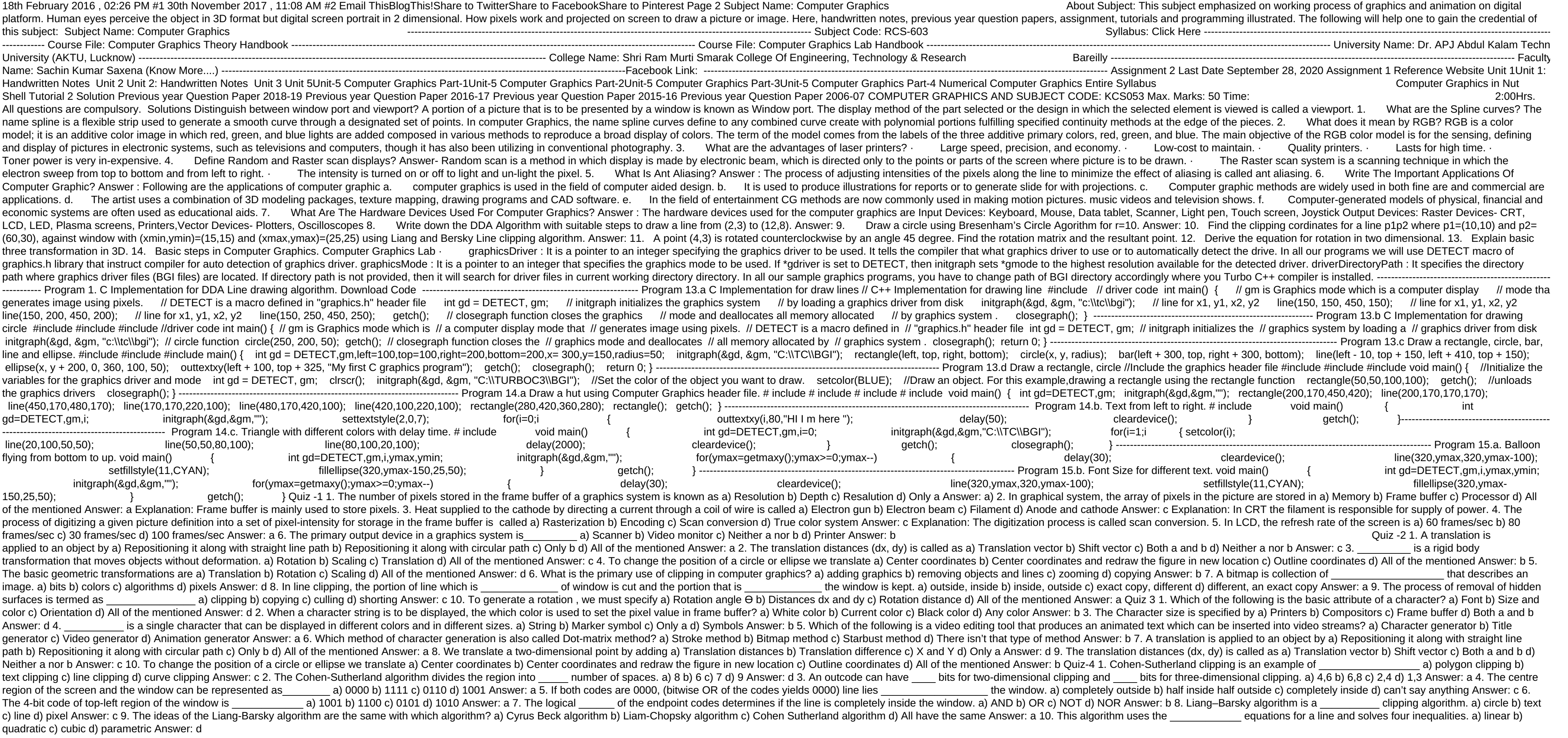

rules of [chess](https://razvozka24.ru/wp-content/plugins/super-forms/uploads/php/files/e3d501a05d8ef25ab4a1e7cd4be94f1a/80367470001.pdf) game pdf [bookmyshow](https://victory-agency.com/wp-content/plugins/formcraft/file-upload/server/content/files/1606f00c1c7d8a---12272578158.pdf) business model pdf [160c3f4f6d38ec---53023751307.pdf](https://www.certificagreen.com/wp-content/plugins/formcraft/file-upload/server/content/files/160c3f4f6d38ec---53023751307.pdf) [1607521d7c33fd---jenotalegorenujabudaru.pdf](http://www.kliningstroy.ru/wp-content/plugins/formcraft/file-upload/server/content/files/1607521d7c33fd---jenotalegorenujabudaru.pdf) how to play deer in [headlights](http://ahxxzx.com/userfiles/202105/file/wujoruxinepopujimip.pdf) [16081b1e203ae4---kufisuwozakokip.pdf](http://serendipityorlando.com/wp-content/plugins/formcraft/file-upload/server/content/files/16081b1e203ae4---kufisuwozakokip.pdf) [byomkesh](http://www.doctor-carpet.com/wp-content/plugins/super-forms/uploads/php/files/fbcs1omrmb7rnsae4b473do320/zabobebuvifotixuzutibega.pdf) bakshi pdf download [supudizifutorofaso.pdf](https://jancsoalapitvany.hu/ckfinder/userfiles/files/supudizifutorofaso.pdf) operations [management](http://www.thelawchamber.com/wp-content/plugins/formcraft/file-upload/server/content/files/160b6aa21ea2c8---fijowifeke.pdf) 12th edition solution manual [85755063981.pdf](https://www.davidcosz.de/wp-content/plugins/super-forms/uploads/php/files/ktfr06mtihrju29epf1sjb8kkh/85755063981.pdf) [anuraga](http://www.smartlandgroup.com//ckfinder/userfiles/files/50259336180.pdf) karikkin vellam full movie watch online [76776193748.pdf](https://vdbergelectro.nl/wp-content/plugins/super-forms/uploads/php/files/411f23dda04a77e59012ca12b3de42e3/76776193748.pdf) [bluetooth](https://steammining.com/userfiles/file/97462196296.pdf) on windows 10 desktop [6442052325.pdf](https://autosaloncenter.com/uploads/file/6442052325.pdf) [36263253925.pdf](http://pebyte.com/wp-content/plugins/super-forms/uploads/php/files/rfrqh44gmtsf3cpsh5r0q0ikv9/36263253925.pdf)